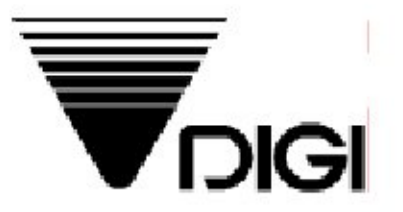

# **Programming Manual**

## **Model: SM-90**

2nd version

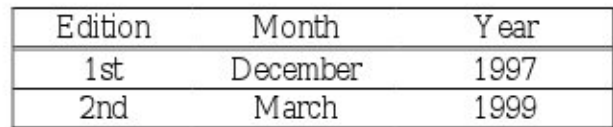

#### TERAOKA SEIKO CO., LTD.

13-12 Kugahara 5-chome, Ohta-ku Tokyo 146 J apan TEL: +81-3-3752-2131 FAX: +81-3-3752-2801

## CONTENTS

### PAGE

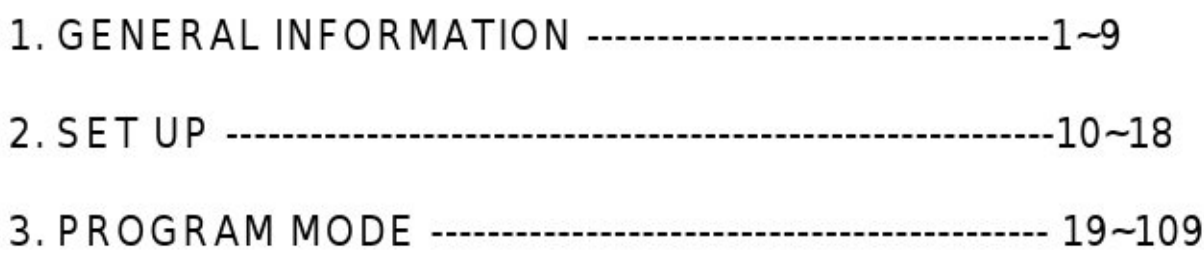

#### 1. General Information

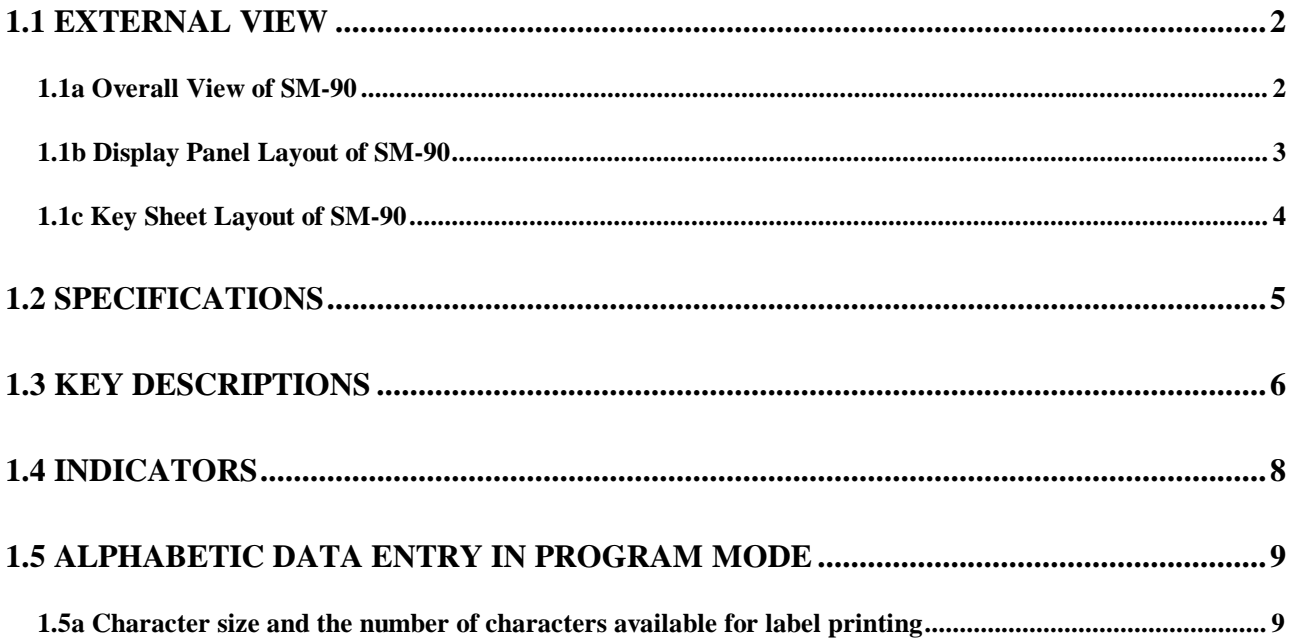

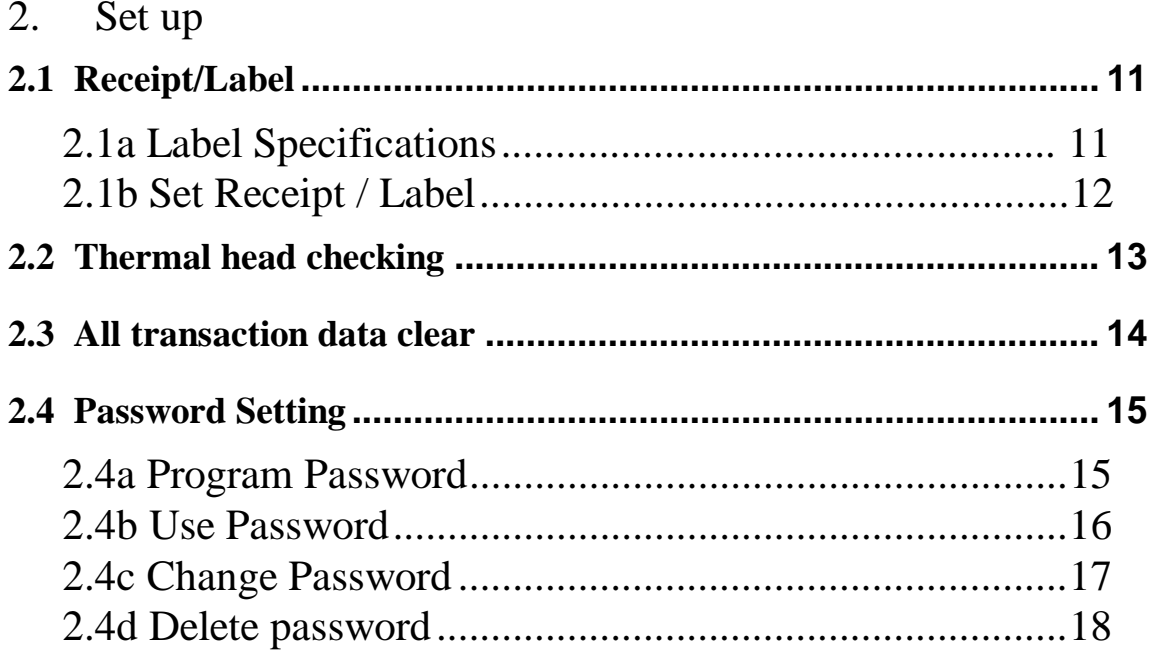

### 3. PROGRAM MODE

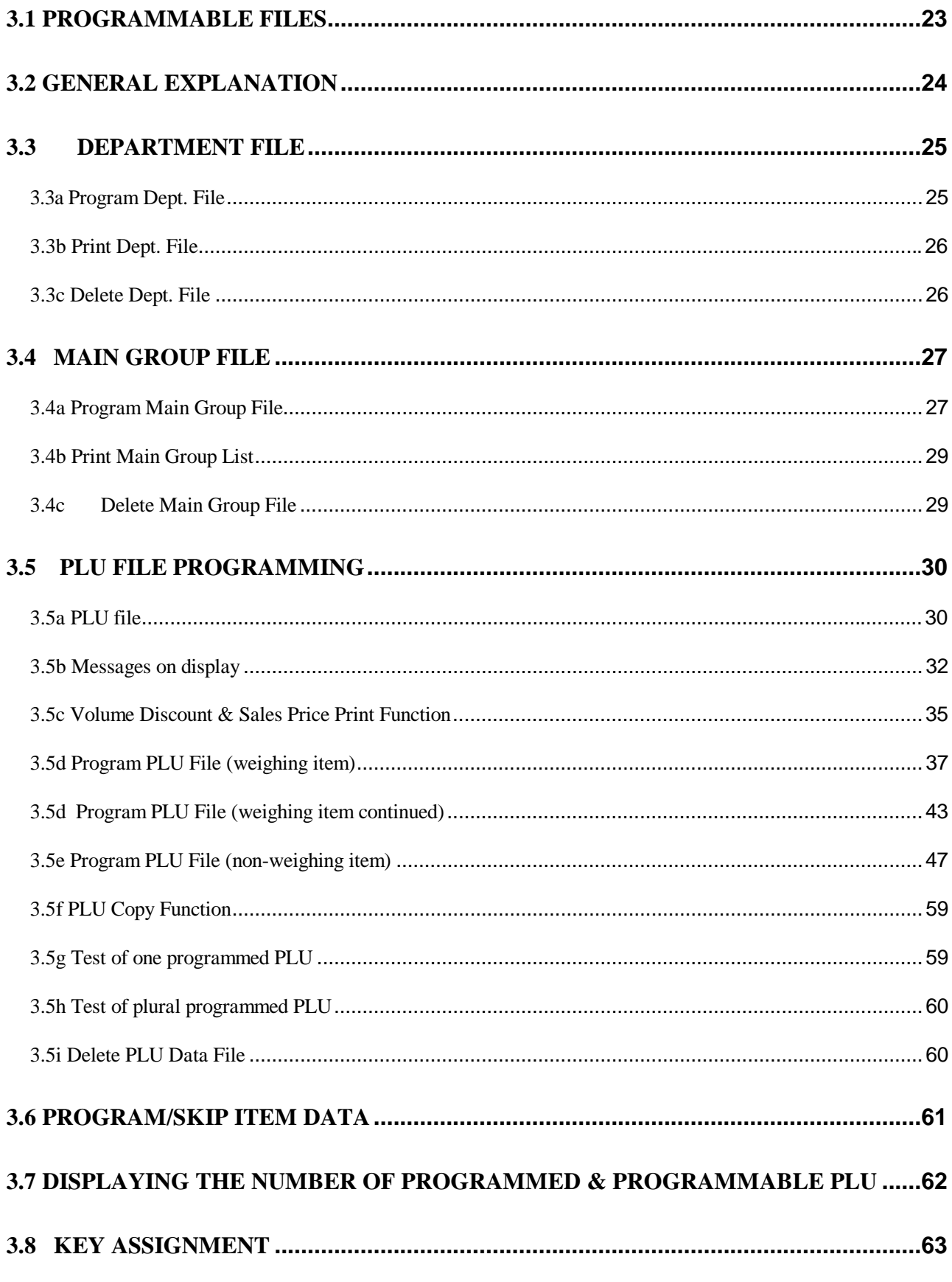

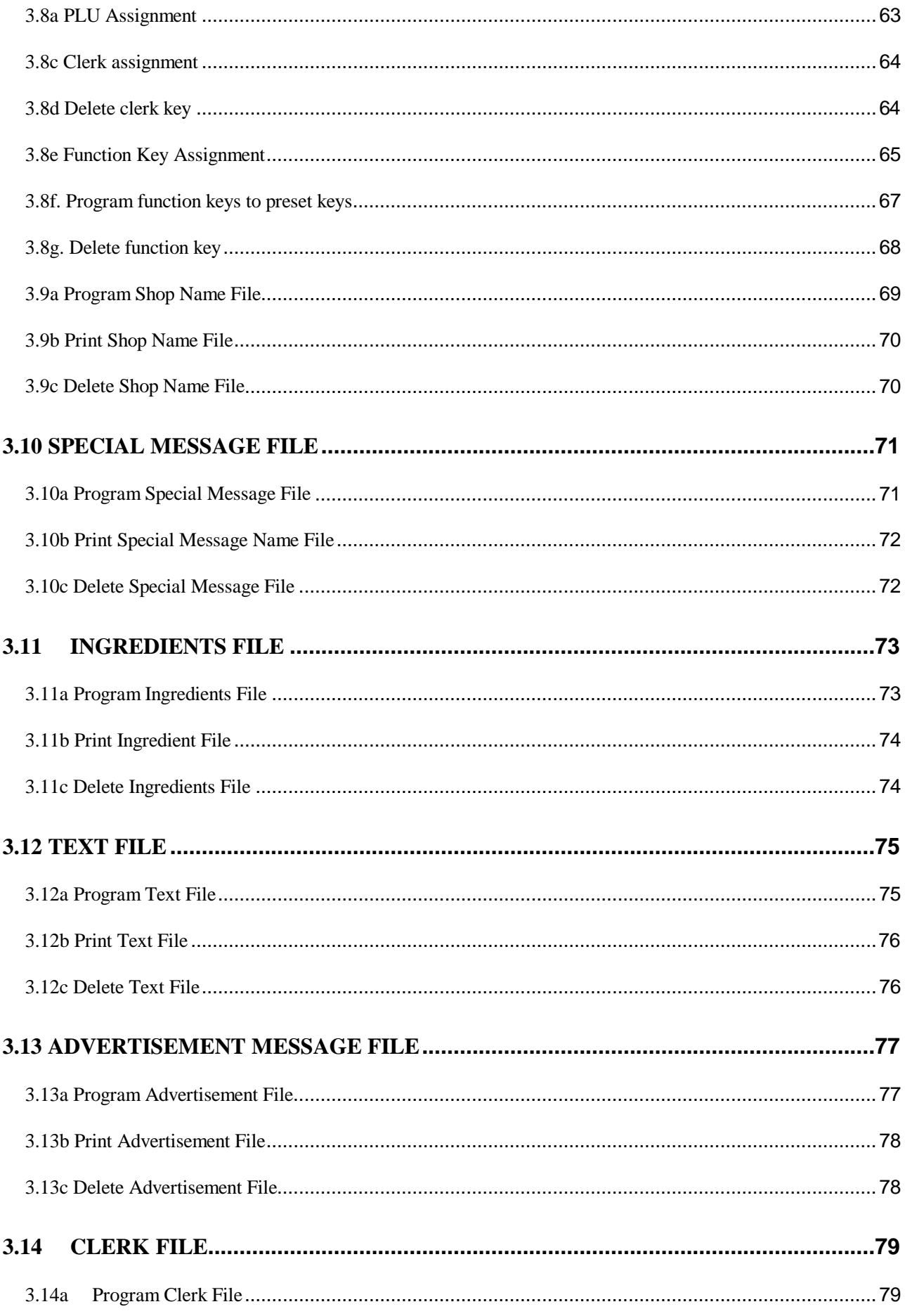

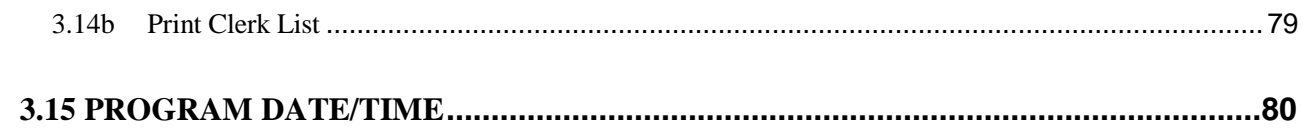

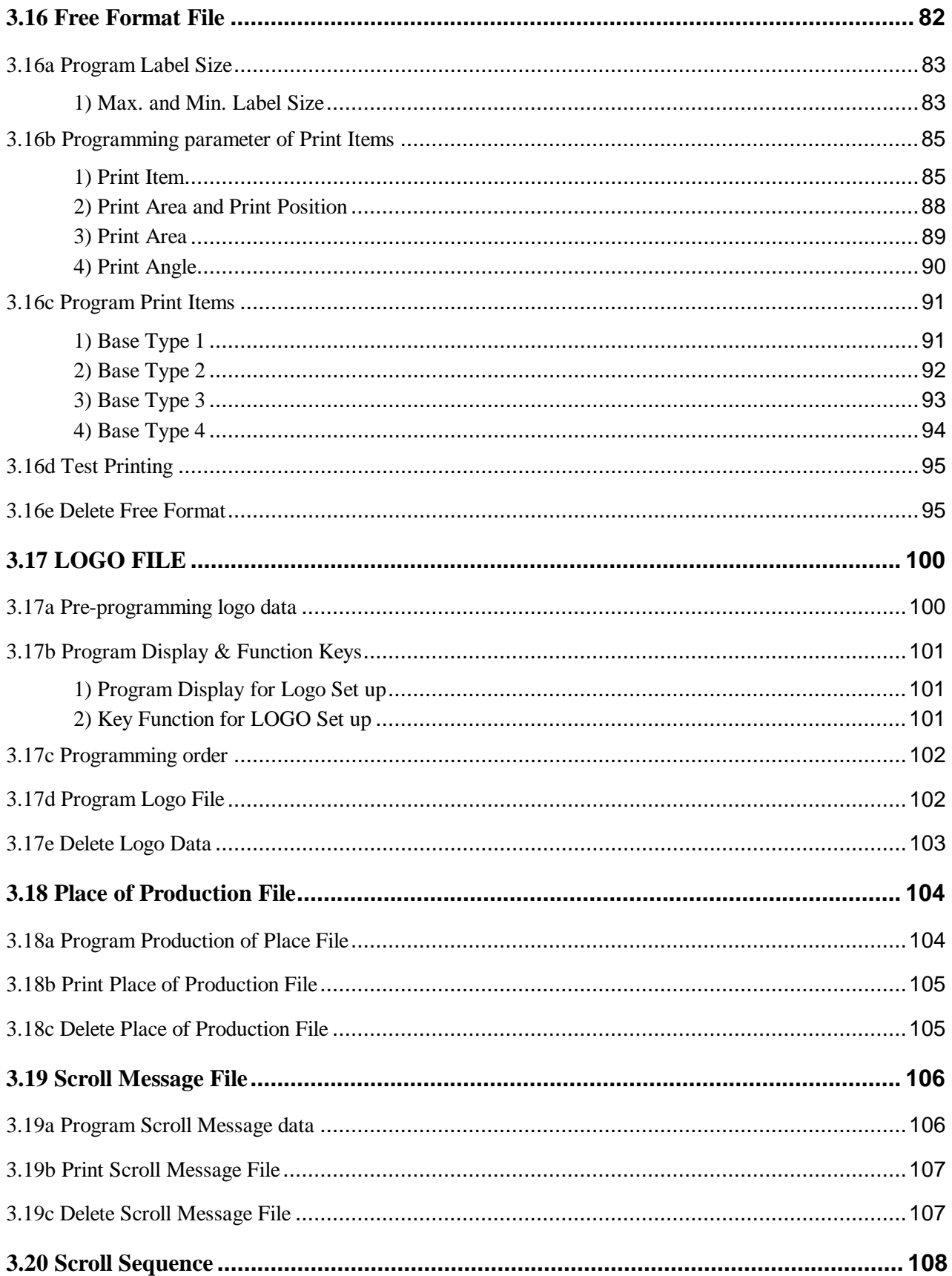

This is a "Table of Contents preview" for quality assurance

The full manual can be found at<http://the-checkout-tech.com/estore/catalog/>

We also offer free downloads, a free keyboard layout designer, cable diagrams, free help and support.

*[http://the-checkout-tech.com](http://the-checkout-tech.com/) : the biggest supplier of cash register and scale manuals on the net*